# Redes Neuronales para Lenguaje Natural

2024

Grupo de Procesamiento de Lenguaje Natural Instituto de Computación

#### Redes Neuronales Completamente Conectadas

- Neurona artificial, descenso por gradiente
- Redes multicapa, perceptrón multicapa, backpropagation
- **●** Sobreajuste, hiperparámetros, representación de texto
- **● Implementación**

# Introducción PyTorch

# Librerías

- **●** PyTorch
	- **○** Primitivas para deep learning
	- **○** Tensores, datasets y dataloaders
	- **○** Grafo de computación (diferenciación automática)
	- **○** Modelos, tipos de capas, entrenamiento, cargar/guardar
	- **○** Funciones de activación, loss functions, optimizers
- **●** PyTorch-NLP (torchnlp)
	- **○** Datasets
	- **○** Helpers, pretrained word embeddings
	- **○** Funcionalidades para NLP (Ej. LockedDropout)

#### **Tensores**

#### Tensores

- Generalizan escalares, vectores y matrices
	- **○** Escalares, tensores de rango (u orden) 0
	- **○** Vectores (rango 1), matriz (rango 2)
	- **○** Matriz multidimensional, rango superior a 2 (Ej. Kxnxm)
- **●** El tamaño (shape o size) de un tensor son los grados de libertad en cada dimensión
	- **○** Ej. tensor de rango 3 de tamaño 10x15x300
- **●** PyTorch provee manejo de tensores (como numpy)

#### Crear tensores con PyTorch

 $z =$  torch.zeros(5, 3)  $print(z)$ print(z.dtype)

 $i =$  torch.ones( $(5, 3)$ , dtype=torch.int16)  $print(i)$ 

Out:

tensor( $[0., 0., 0.1]$  $[0., 0., 0.],$  $[0., 0., 0.],$  $[0., 0., 0.],$  $[0., 0., 0.1]$ torch.float32

Out:

tensor( $\lceil 1, 1, 1 \rceil$ ,  $[1, 1, 1],$  $[1, 1, 1],$  $[1, 1, 1],$  $[1, 1, 1]$ , dtype=torch.int16)

## Crear tensores con PyTorch (2)

data =  $[1, 2], [3, 4]$  $x_data = **torch.tensor(data)**$ 

A partir de datos: A partir de un tensor de numpy:

 $np_array = np.array(data)$  $x_np =$  torch.from\_numpy(np\_array)

A partir de otro tensor:

```
x_ones = torch.ones_like(x_data) # retains the properties of x data
print(f"Ones Tensor: \n \{x\_\text{ones}\}\\n")
x_rand = torch.rand_like(x_data, dtype=torch.float) # overrides the datatype of
x data
print(f"Random Tensor: \n \{x \rand\} \\n")
```
#### Crear tensores con PyTorch (3)

```
torch.manual_seed(1729)
r1 = \text{torch.random}(2, 2)print('A random tensor:')
print(r1)
```

```
r2 = torch.rand(2, 2)
print('\nA different random tensor:')
print(r2) # new values
```
torch.manual\_seed(1729)  $r3 =$  torch. rand(2, 2) print('\nShould match r1:')  $print(r3)$  # repeats values of r1 because of re-seed

```
Out:
```

```
A random tensor:
tensor([[0.3126, 0.3791],
        [0.3087, 0.0736]]
```

```
A different random tensor:
tensor([[0.4216, 0.0691],
        [0.2332, 0.4047]]
```

```
Should match r1:
tensor([0.3126, 0.3791],
        [0.3087, 0.0736]]
```
#### Atributos de un tensor

tensor = torch.rand $(3,4)$ 

print(f"Shape of tensor: {tensor.shape}") print(f"Datatype of tensor: {tensor.dtype}") print(f"Device tensor is stored on: {tensor.device}")

Out:

Shape of tensor: torch.Size([3, 4]) Datatype of tensor: torch.float32 Device tensor is stored on: cpu

# We move our tensor to the GPU if available

if torch.cuda.is\_available():  $tensor = tensor.to("cuda")$ 

#### Operaciones con tensores

```
ones = torch.ones(2, 3)print(ones)
twos = torch.ones(2, 3) * 2 # every element is multiplied by 2
print(twos)
                          # addition allowed because shapes are similar
threes = ones + twosprint(threes)
                         # tensors are added element-wise
                          # this has the same dimensions as input tensors
print(threes.shape)
r1 = torch.random(2, 3)r2 = torch. rand (3, 2)
# uncomment this line to get a runtime error
# r3 = r1 + r2
```

```
Out:
       tensor([1, 1, 1, 1][1., 1., 1.]tensor(\lceil 2., 2., 2. \rceil,
               [2., 2., 2.]tensor([3., 3., 3.],[3., 3., 3.]torch.Size([2, 3])
```
### Operaciones con tensores (2)

```
r = (torch.random(2, 2) - 0.5) * 2 # values between -1 and 1print('A random matrix, r:')
print(r)
```

```
# Common mathematical operations are supported:
print('\nAbsolute value of r:')
print(torch.abs(r))
```

```
# ...as are trigonometric functions:
print('\nInverse sine of r:')
print(torch.asin(r))
```

```
# ...and linear algebra operations like determinant and singular value
decomposition
print('\nDeterminant of r:')
print(torch.det(r))
print('\nSingular value decomposition of r:')
print(torch.svd(r))
# ...and statistical and aggregate operations:
```

```
print('\nAverage and standard deviation of r:')
print(torch.std_mean(r))
print('\nMaximum value of r:')
print(torch.max(r))
```
#### Operadores in-place

- **●** Cambian el valor del tensor sin crear una copia (reducción del uso de memoria)
- Se denotan con el sufijo " " en el nombre
	- **○** Ej. add\_(x) (in-place addition), t\_() (in-place transpose)

Out:

 $print(f''$  {tensor  $? \n\ln$ tensor.add (5) print(tensor)

tensor( $[1., 0., 1., 1.]$ ,  $[1., 0., 1., 1.],$  $[1., 0., 1., 1.],$  $[1., 0., 1., 1.]$ tensor( $[[6., 5., 6., 6.],$  $[6., 5., 6., 6.],$  $[6., 5., 6., 6.],$  $[6., 5., 6., 6.]]$ 

#### Definir hardware de ejecución

- El hardware por defecto es CPU (set default device)
- **●** o utilizar cuda (GPU) en caso de haber una disponible
	- **○** o MPS (Metal Performance Shaders framework, MacOS)

```
device = ("cuda"
    if torch.cuda.is available()
   else "mps"
    if torch.backends.mps.is_available()
    else "cpu"
print(f''Using \{device\} device)
```
# **Autograd (diferenciación automática)**

#### Grafo de computación

Ejemplo simple:

$$
L(a, b, c) = c(a + 2b)
$$

$$
d = 2 * b
$$

$$
e = a + d
$$

$$
L = c * e
$$

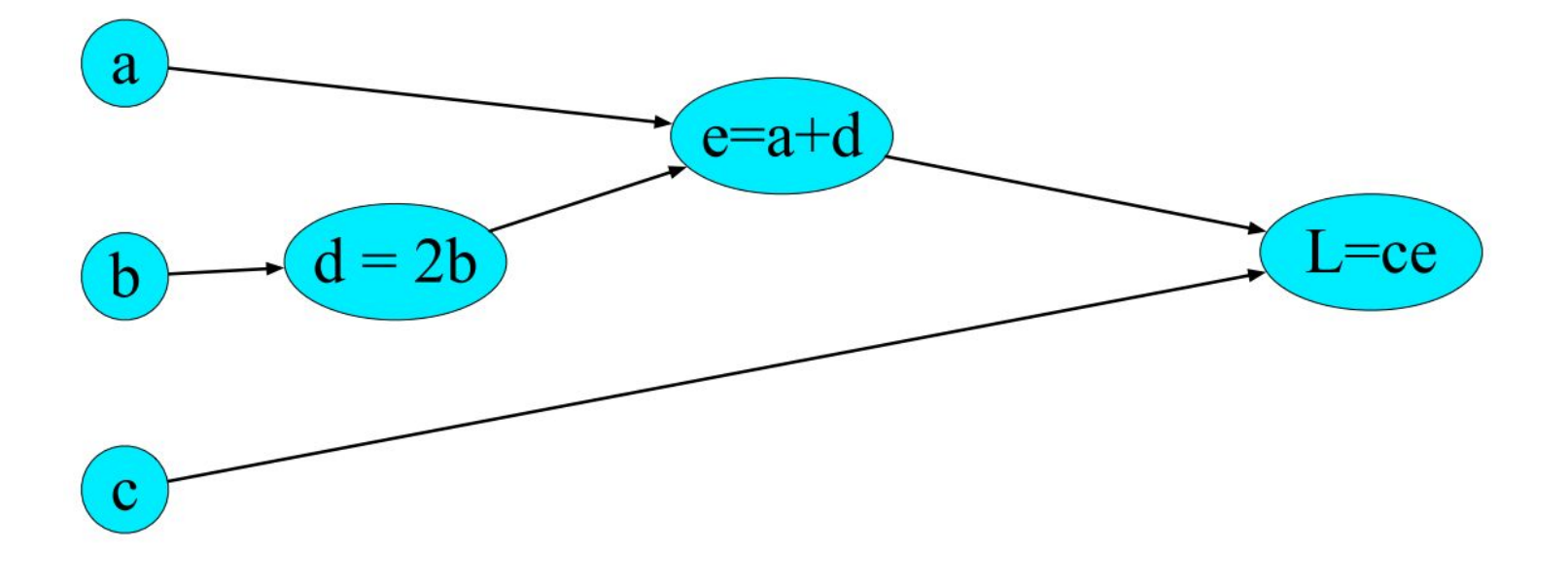

#### Grafo de computación

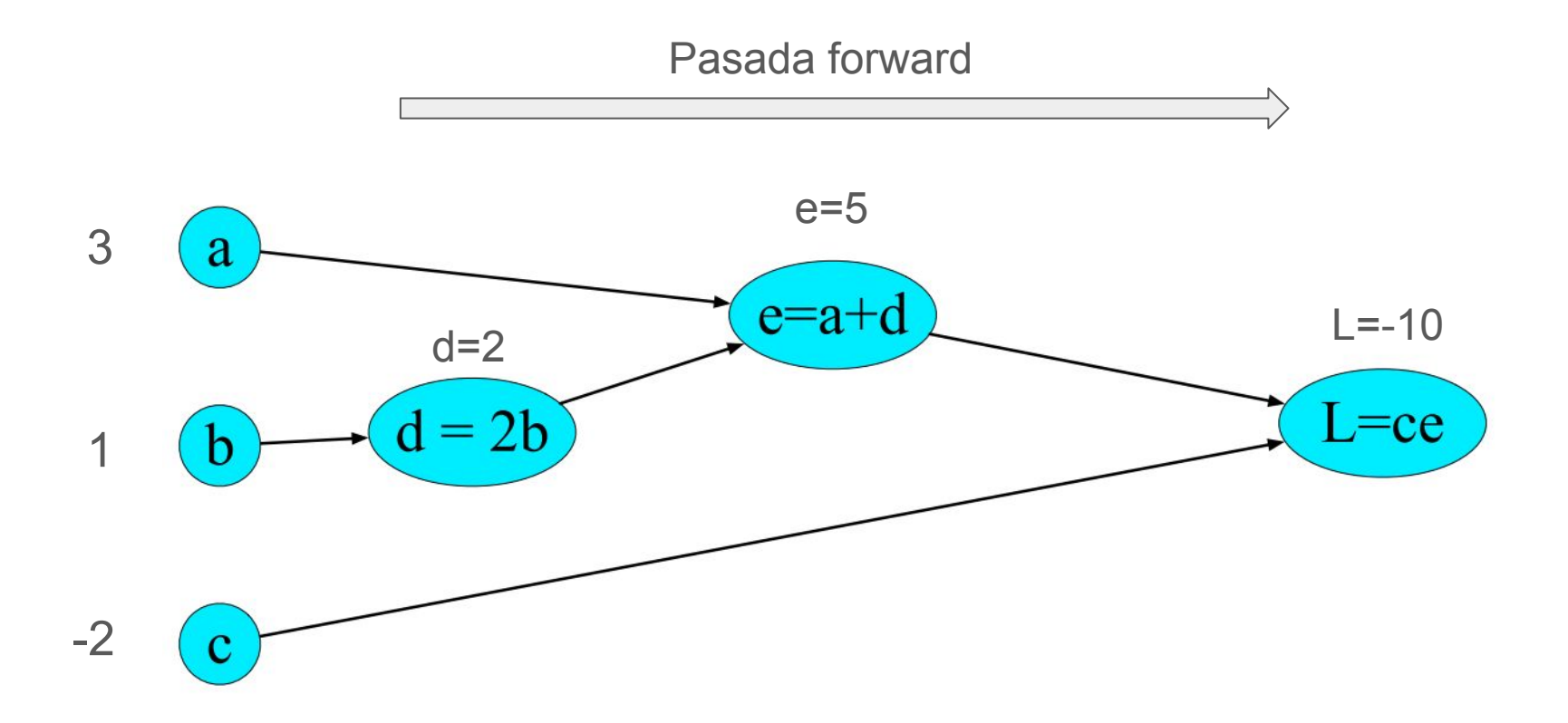

#### Grafo de computación

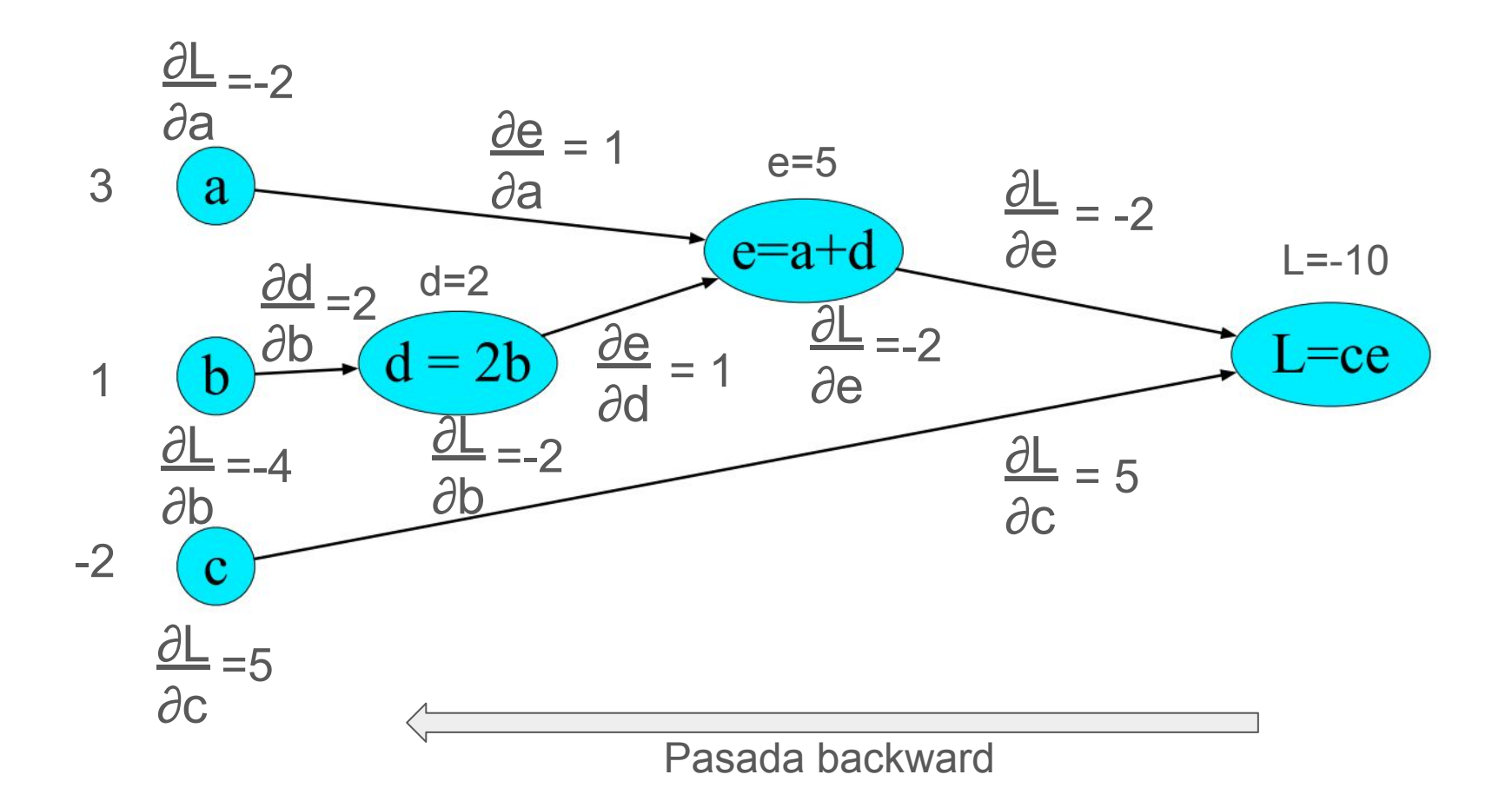

### Diferenciación automática

#### import torch

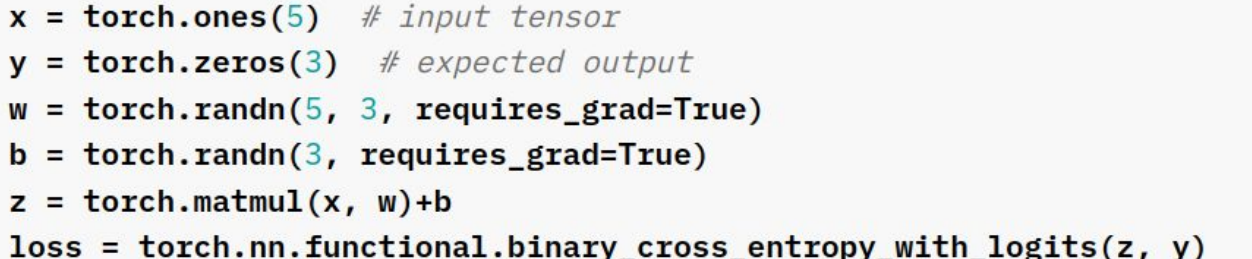

#### El grafo de computación se crea dinámicamente

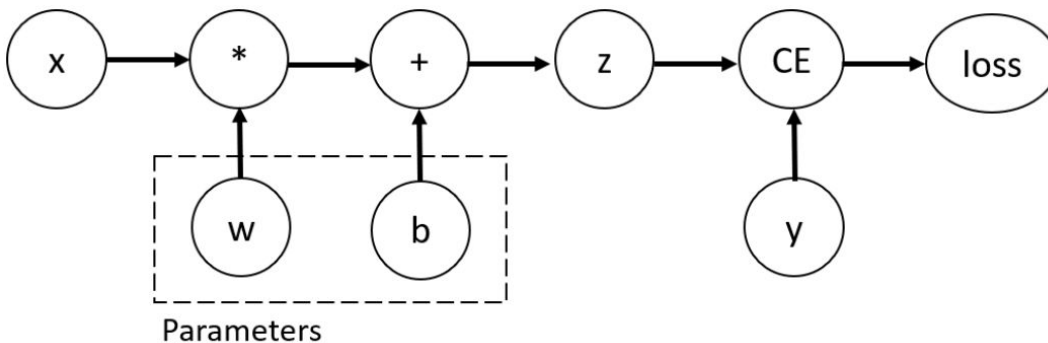

El parámetro requires\_grad indica que podemos computar el gradiente de ese tensor. Puede cambiar su valor luego de la inicialización con:

x.requires\_grad\_(True)

#### Computando el gradiente

loss.backward() print(w.grad) print(b.grad)

Out:

tensor([[0.3313, 0.0626, 0.2530],  $[0.3313, 0.0626, 0.2530],$  $[0.3313, 0.0626, 0.2530],$  $[0.3313, 0.0626, 0.2530],$  $[0.3313, 0.0626, 0.2530]]$ tensor([0.3313, 0.0626, 0.2530])

#### Deshabilitar la actualización del gradiente

```
z = torch.matmul(x, w)+b
print(z.requires_grad)
with torch.no_grad():
    z = torch.matmul(x, w)+b
print(z.requires_grad)
```
Para utilizar un modelo ya entrenado (performance)

### **Datasets y Dataloaders**

#### Datasets y Dataloaders

- **●** Dos clases para encapsular la lógica del manejo de datos
	- **○ Dataset** 
		- Contiene los ejemplos (entradas y salidas)
	- **○ Dataloader**
		- Encapsula a un Dataset para accederlo

#### Custom Dataset

```
import os
import pandas as pd
from torchvision.io import read_image
class CustomImageDataset(Dataset):
    def __init_(self, annotations_file, img_dir, transform=None,
target_transform=None):
        self.img_labels = pd.read_csv(annotations_file)
        self.img_dir = img_dir
        self.transform = transform
        self.target_transform = target_transform
    def __len_(self):
        return len(self.img_labels)
    def _getitem_(self, idx):
        img path = os.path.join(self.img_dir, self.img_labels.iloc[idx, 0])
        image = read\_image(img_path)label = self.img_labels.iloc} label = self.img_labels.iloc[idx, 1]
        if self.transform:
            image = self.transpose(m, image)if self.target_transform:
            label = self.target_transform(label)
        return image, label
```
#### **Dataloader**

from torch.utils.data import DataLoader

```
train_dataloader = DataLoader(training_data, batch_size=64, shuffle=True)
test_dataloader = DataLoader(test_data, batch_size=64, shuffle=True)
```
## **Definición de la Red**

#### Definición del modelo

```
class NeuralNetwork(nn.Module):
    def init (self):
        super(). init ()self.flatten = nn.Flatten()
        self.linear_relu_stack = nn.Sequential(
            nn.Linear(28*28, 512),
            nn.ReLU(),
            nn.Linear(512, 512),nn. ReLU(),
            nn.Linear(512, 10),\mathcal{E}def forward(self, x):
        x = self.floatten(x)logits = selfu.linear_relu_stack(x)
```
return logits

Módulo nn de pytorch

from torch import nn

Entrada: Matriz de 28x28

#### Instanciar un modelo

```
model = NeuralNetwork() .to(device)print(model)
```

```
Out:
```

```
NeuralNetwork(
  (flatten): Flatten(start dim=1, end dim=-1)
  (linear relu stack): Sequential(
    (0): Linear(in features=784, out features=512, bias=True)
    (1): ReLU()(2): Linear(in features=512, out features=512, bias=True)
    (3): ReLU()
    (4): Linear(in_features=512, out_features=10, bias=True)
```
#### Invocar un modelo instanciado

```
X = torch.rand(1, 28, 28, device=device)
logits = model(X)pred\_probab = nn.Softmax(dim=1)(logits)y pred = pred probab.argmax(1)print(f''Predicted class: \{y\_pred\}")
```
Out:

Predicted class: tensor([7], device='cuda:0')

# **Entrenamiento**

#### Entrenamiento de una red

- **●** Definir e instanciar modelo
- **●** Definir e instanciar función de pérdida y optimizer

 $model = NeuralNetwork() . to (device)$ 

```
loss_fn = nn.CrossEntropyLoss()
```
 $optimize r = **to**rch **.optim .SGD**(model **.parameters()**, **Ir=learning_rate**)$ 

#### Entrenamiento de una red (train loop)

```
def train_loop(dataloader, model, loss_fn, optimizer):
```

```
size = len(dataLoader.dataset)
```

```
# Set the model to training mode - important for batch normalization and
dropout layers
```
# Unnecessary in this situation but added for best practices

 $model.train()$ 

```
for batch, (X, y) in enumerate(dataloader):
```

```
# Compute prediction and loss
```

```
pred = model(X)loss = loss_fn(pred, y)
```

```
# Backpropagation
```

```
loss.backward()
optimizer.step()
optimizer.zero_grad()
```

```
if batch % 100 == 0:
    loss, current = loss.item(), (batch + 1) * len(X)print(f"loss: \{loss: \frac{7}{5} \} [\{current: > 5d\}/\{size: > 5d\}]")
```
#### Entrenamiento de una red (test loop)

```
def test_loop(dataloader, model, loss_fn):
```
# Set the model to evaluation mode - important for batch normalization and dropout layers

```
# Unnecessary in this situation but added for best practices
```
 $model$ .  $eval()$ 

```
size = len(dataLoader.dataset)
```

```
num_batches = len(dataloader)
```

```
test_loss, correct = 0, 0
```
# Evaluating the model with torch.no\_grad() ensures that no gradients are computed during test mode

# also serves to reduce unnecessary gradient computations and memory usage for tensors with requires grad=True

```
with torch.no_grad():
       for X, y in dataloader:
           pred = model(X)test_loss += loss_fn(pred, y).item()correct += (pred.argvmax(1) == y).type(torch.float).sum().item()
   test_loss /= num_batchescorrect /=\text{size}print(f"Test Error: \n Accuracy: {(100*correct):>0.1f?%, Avg loss:
\{test loss: \ge 8f\} \
```
# **Aplicación**

### Caso de aplicación

- **●** Vamos a construir un clasificador de sentimiento sobre reviews de películas
	- **○** Binario: positivo o negativo
- Con una red neuronal completamente conectada
	- **○** Usando Bag of Words de la entrada y reduciendo la dimensionalidad con SVD

### Bag of Words y SVD (sklearn)

```
from sklearn. feature extraction. text import CountVectorizer
from sklearn.decomposition import TruncatedSVD
```
 $\#$ ...

```
vectorizer bow = CountVectorizer(analyzer='word', ngram range=(1, 2))
vectorizer bow = vectorizer bow.fit(x)
```

```
x bow = vectorizer bow.transform(x)
```
#### # SVD dimensionality reduction

```
vectorizer svd = TruncatedSVD(n components=500, n iter=10, random state=432)
vectorizer svd = vectorizer svd.fit(x bow)
```

```
x bow svd = vectorizer svd.transform(x bow)
```
### Definición del modelo

#### Usando el módulo nn :

```
class Net(nn.Module):
```

```
def init (self):
 super(Net, self). _init_()
 self.fc1 = nn.Linear(500, 200)self.fc2 = nn.Linear(200, 1)
```

```
def forward(self, x):
  x = self.fc1(x)x = F.\text{relu}(x)x = self.fc2(x)x = F.\text{sigmoid}(x)return x
```
#### Instanciar y ejecutar:

# instanciar y ejecutar  $my$  net =  $Net()$  $y = my_{net}(some_{input})$ 

### Función de pérdida y optimizer

```
import torch.optim as optim
criterion = nn.BCELoss()optimizer = optim.SGD(my_net.parameters(),
                     lr=.001, momentum=.9)
```
#### Entrenamiento

```
for epoch in range(20):
   running loss = 0.0for i, data in enumerate(train dataloader):
       # Obtener inputs y labels, data es una lista de [inputs, labels]
        inputs, labels = data
       # Resetear los gradientes de los parámetros
        optimizer.zero_grad()
        # forward + backward + optimizar
        outputs = my net(inputs).squareze(1)loss = criterion(outputs, labels)loss.backward()
        optimizer.step()
       # Imprimir estadísticas
        running loss += loss.item()if i % 50 == 49: # Cada 50 mini-batches
            print(f'[\{epoch + 1\}, \{i + 1:5d\}] loss: \{running_loss / 50:.3f\}')running loss = 0.0
```
#### Evaluación

```
import torcheval.metrics as tm
```

```
precision = tm.BinaryPrecision()recall = tm.BinaryRecall()f1 = tm.BinaryF1Score()accuracy = tm.BinaryAccuracy()
```

```
with torch.no grad():
    for data in test dataloader:
        inputs, labels = dataoutputs = my net(inputs).square(1)labels = labels.type(torch.int32)
```

```
precision.update(outputs, labels)
recall.update(outputs, labels)
f1.update(outputs, labels)
accuracy.update(outputs, labels)
```

```
print(f" Precision: {precision: compute()}")
print(f"Recall: {recall.compute()}")print(f"F1: {f1.compute()}")print(f"Accuracy: {accuracy.compute()}")
```